### ENABLE PERFORMANCE MANAGEMENT with Power Pivot or SSAS Tabular

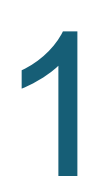

#### Build Pivot Models

Build a Power Pivot or SSAS **Tabular Model from SQL 1 Server data sources** 

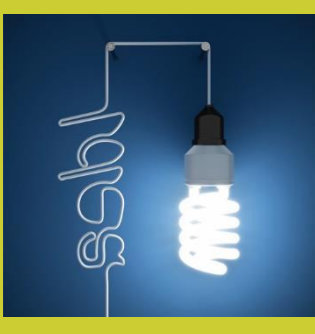

#### FAST FACT

Install Power-Planner and open up the PowerPivot model and start your Enable Writebach<br>
Install Power-Planner and<br>
open up the PowerPivot<br>
model and start your<br>
Budgeting and Forecasting<br>
process. process. Enable Writeback

91% of corporations have separated their CPM and unnecessary workload, maintenance and chance of errors in the decision making process.

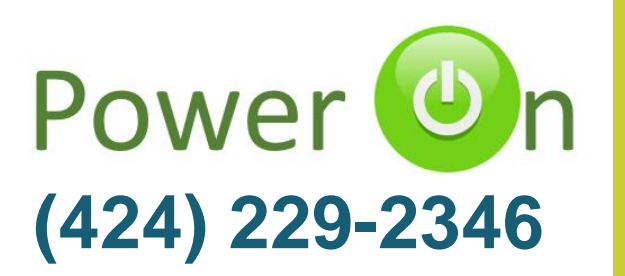

#### CONTACT A REPRESENTATIVE TODAY:

402 W Broadway #400 San Diego, CA 92101 (424) 229-2346

#### [sales@power-planner.com](mailto:sales@power-planner.com) www.power-planner.com

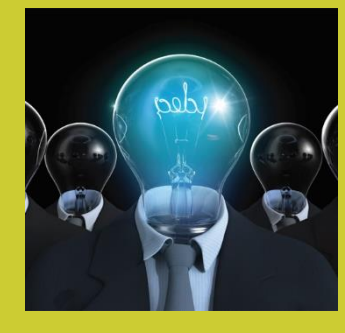

#### FAST FACT

Microsoft BI is the world's most widely used BI platform.

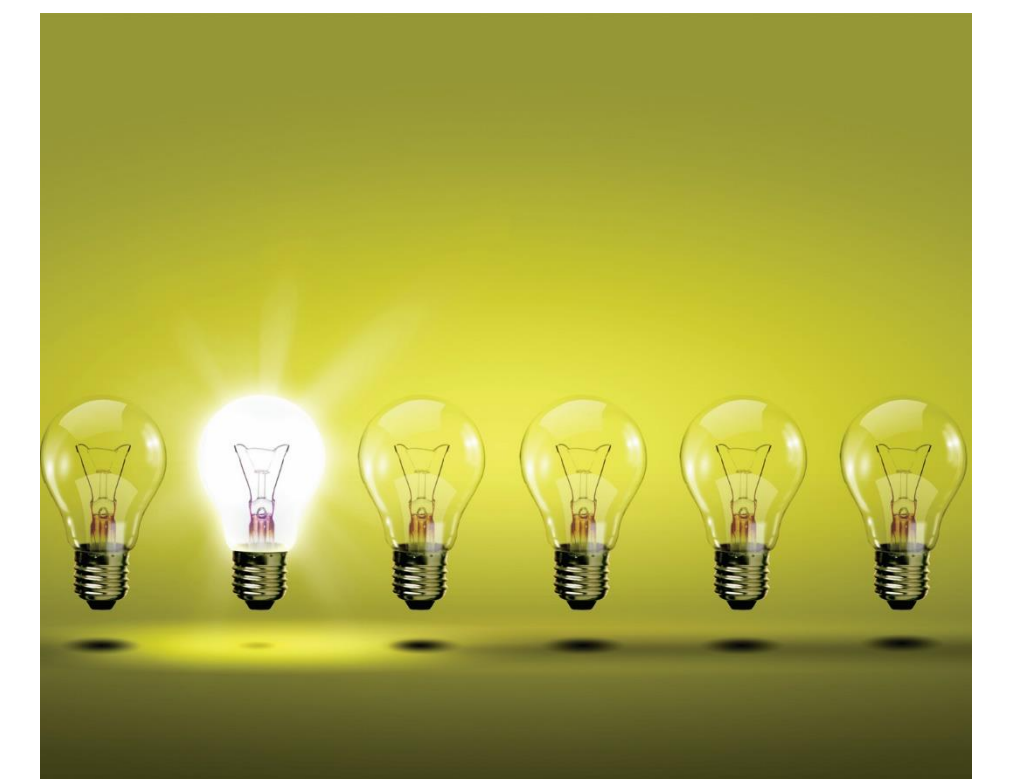

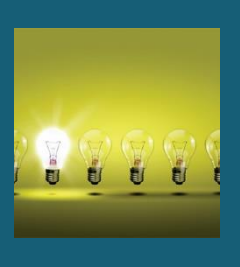

## Business Intelligence Is a Two Way Street

#### **Enable Collaboration and Forecasting With Power BI**

Power ON's suite of Power Pivot or SSAS Tabular modules, completes the Microsoft BI suite with Corporate Performance Management functionality. You can now empower decision-makers from the same model, and let them share, explore and learn from the BI data and provide accurate forecasts, track compare and validate BI information.

www.power-planner.com

# **PLAN**

PLAN – Enables write back directly on top of your Power Pivot or SSAS Tabular model. No need for costly customization to proprietary data models.

You can take advantage of your investment in MS BI, and enable users to Budget, Forecast and Comment in the BI Solution.

The BI investment now becomes a two way street

# 2 UPDATE

UPDATE- is the core product in the suite, automating publishing and email notifications of any Power Pivot model to:

- SharePoint On-Prem,
- Office 365.
- Files Share
- OneDrive, or
- Email distribution

# 3 NOTATE

NOTATE – Commenting on Excel Files in SharePoint or Excel that never disappears.

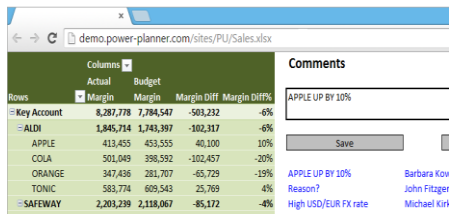

# **BUDGET AND FORECAST**

**With Microsoft Power Pivot or SSAS Tabular**

## EXTENDING BI REACH

Power ON provides a full suite of Corporate Performance Management functionality to enable organizations to take advantage of their BI investment.

In 91% of corporations, BI and CPM are separate processes with double set of calculations and definitions.

Power ON enables your organization to make BI a "two way street" with one unified data set and definitions for both BI and CPM.

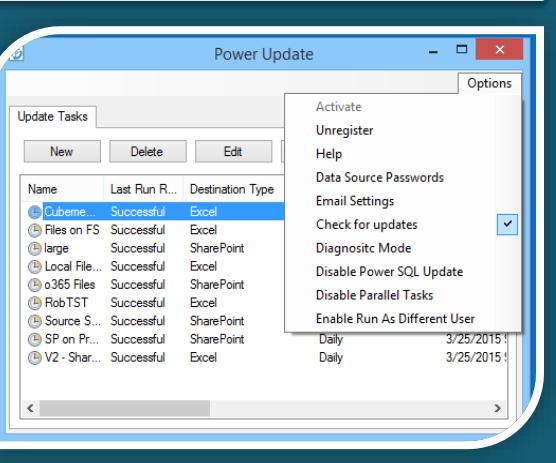

UPDATE is the core module. MS Power Query is the new heartbreaker in the Microsoft BI Stack, and Power Update enables scheduling of the workbooks for automagic refresh.

### Customer Quotes:

*"Did I mention...this product is awesome?"* Donovan Kelsch Kaman Distribution Group

*"Power Update has reenergized our entire team's interest in Power Pivot and Power BI. I highly recommend trying it out."* Tim Rodman The Robbins Company

*"Awesome tool. We are producing more reports because of it".* Thomas Miquelon Vice President

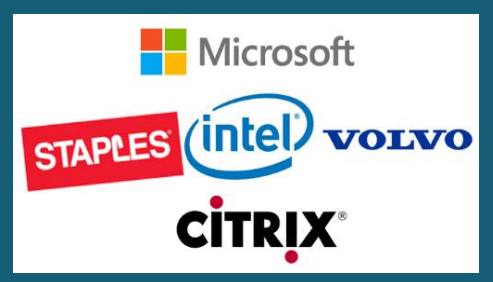

**ALERT** 

ALERT – When data in your Tabular BI Model goes below certain thresholds, users are alerted.

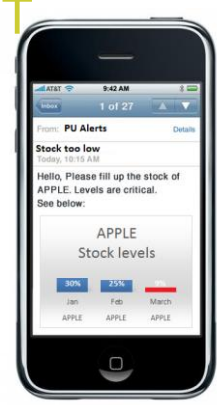

# VALIDATE

VALIDATE – Is a Rules Engine that constantly monitors the Tabular model, and performs tasks based on the rule definition. VALIDATE checks for values out of range, or can perform allocations based on data loaded to the model.

# 6 WORKFLOW

WORKFLOW – Budgets and Forecasts are being created, not consumed like BI data.

The approval process is important to ensure high quality in the forecast and budget process. Budgets goes from Started – Submitted – Rejected – Re-Submitted, Review - Approved

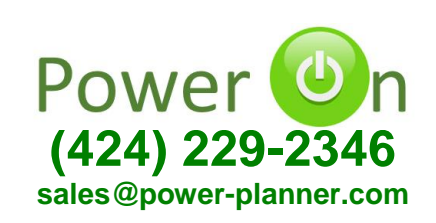

## Completing the BI Suite with Scheduling

### 1 **Schedule**

Schedule a file, a directory or a SP Document Library for refresh with frequency down to 1 minute.

## Publish to Anywhere

Publish to SharePoint On-Premise, o365, OneDrive, FilesShare or Local Computer.

# 3

2

### Email Notifications

Get email notifications if a job fails, or distribute the result workbooks as PDF or XLSX email attachments.

## 4

5

### Run Macros

Run Macros before or after the data has refreshed to clean up formatting, or do the 'magic' of your choice.

## Load Power Pivot to SQL

Power Update turns Power Query into an ETL solution by loading your Power Pivot model to a SQL database.

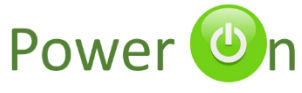

#### CONTACT A REPRESENTATIVE TODAY:

402 W Broadway #400 San Diego, CA 92101 (424) 229-2346

sales@power-planner.com www.power-planner.com

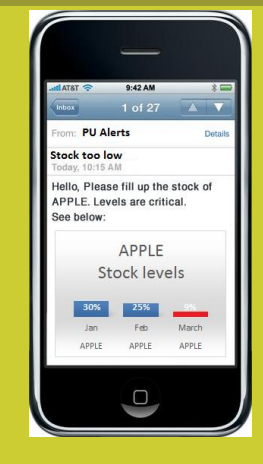

ALERT – Power Update checks your data, and alerts if something is wrong

Microsoft STAPLES (Intel) VOLVO **CITRIX®** 

#### Select destination type

- **Sept.** Folder or Network Share Update workbooks and save them in
- ◯ SharePoint
- Update workbooks and publish them
- ◯ SSAS Tabular Server Update workbook and restore to an S

FAST FACT Publish your Power Query files anywhere!

You can also store encrypted data source passwords for Oracle in Power Update

# POWER UPDATE

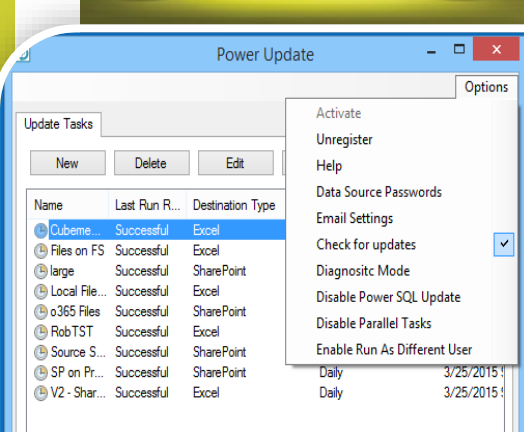

## Schedule refresh of Power Query and Power Pivot **Models**

#### **Power Query and Power Pivot comes to life.**

Power BI has an amazing feature set, and a lot of press has been focusing on Power Query. Power ON's latest addition to our product line enables scheduling of Power Query Workbooks without the need of configuring a Data Management Gateway. It's as easy as 1-2-3, to setup your jobs, schedule them, and publish the result to SharePoint. Take a look today!

www.power-planner.com